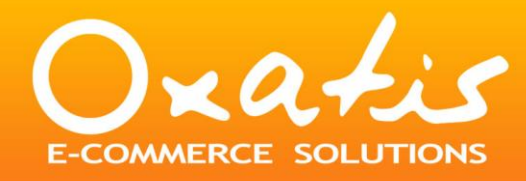

**E-Marketing**

**Les Outils Internet**

# **Bien Utiliser Google Adwords**

*Par Marc Schillaci : www.marcschillaci.com*

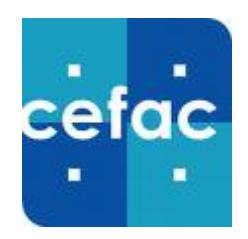

**Niveau : débutant**

**Estimation du temps de lecture : 1h30**

### **A propos d'Oxatis**

Fondé en 2001 par Marc Schillaci, Oxatis est une plateforme de création de sites marchands permettant aux TPE-PME, artisans, commerçants ou indépendants de créer et gérer leur site de ecommerce, sans compétence technique, sans engagement et pour un investissement très mesuré. Avec près de 5000 clients, 250 nouveaux sites crées par mois et une présence en Espagne, Suisse, Belgique et Italie, Oxatis est devenue la 1ère plateforme de E-commerce en France.

Oxatis : [www.oxatis.fr](http://www.oxatis.fr/)

### **A propos du blog de Marc Schillaci**

*Ce dossier est extrait du blog de Marc Schillaci, PDG d'Oxatis. Ce blog professionnel permet d'aborder les thématiques e-commerce et entrepreneuriat de façon moins conventionnelle. L'actualité ecommerce, des témoignages de e-commerçants ainsi que des informations internes Oxatis y sont publiés chaque semaine.*

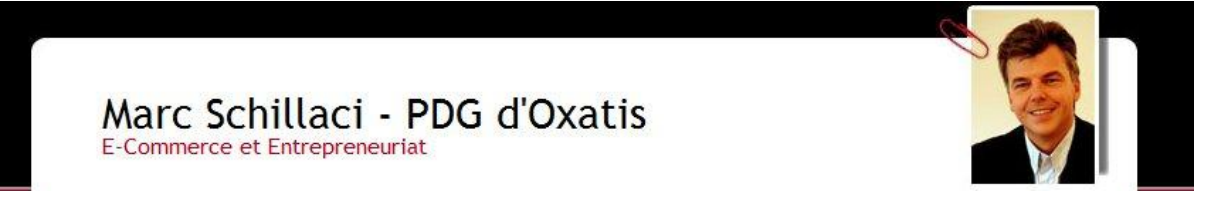

Blog de Marc Schillaci : [www.marcschillaci.com](http://www.marcschillaci.com/)

### **Objectifs pédagogiques :**

L'objectif de ce document est d'expliquer aux débutants en e-marketing pourquoi préférer Google Adwords au référencement naturel pour débuter. Après la lecture de ce document, le lecteur connaîtra le fonctionnement de Google Adwords, les différentes techniques à utiliser pour améliorer son utilisation et comment choisir ses mots clés.

### **Sommaire**

- **1 / Google Adwords, les bases.**
- **1.1 Comment est né Google Adwords ?**
- **1.2 Comment fonctionne Adwords ?**
- **2 / Les bonnes pratiques de Google Adwords**
- **2.1 Le prix des annonces**
- **2.2 En pratique**
- **3 /Le choix des mots clés**
- **4 / Ciblez ses annonces**
- **4.1 Affinez votre cible**
- **4.2 Les landing pages**

# **Bien utiliser Google AdWords**

Sur internet, il n'y a pas d'avenue principale ni d'adresse en or. Personne ne passe devant votre vitrine. La place de chaque site internet est celle qu'il va se créer. Il faut donc générer du trafic qualifié vers votre site pour trouver des clients. Et toutes les méthodes ne sont pas bonnes. Le référencement naturel est payant à long terme. Alors pour débuter une activité en ligne, nous vous conseillons de commencer par investir dans l'achat de mots clés Google Adwords qui permettent non seulement de générer du trafic, mais aussi de connaitre les mots clés appréciés et le vocabulaire recherché dans votre secteur d'activité.

# **1 /Google Adwords : les bases**

Il y a une idée centrale que vous devez comprendre pour travailler avec [Google AdWords.](http://adwords.google.fr/)

Si vous l'avez comprise, vous allez transformer votre temps en or, car :

- 1. Google va vous récompenser au sens propre car le prix de vos clics va chuter.
- 2. avec le même budget, vous allez avoir plus de visites et ce sont vos clients qui vont vous récompenser une seconde fois.

En effet plus de visites c'est généralement plus de ventes.

A l'inverse, si vous ne comprenez pas la philosophie de Google, vous allez payer vos clics trop chers, vos concurrents vont vous "bouffer" et utiliser Google AdWords va devenir très douloureux pour votre portefeuille !

→ LA chose à comprendre c'est que, pour Google, la pertinence ("relevance" en anglais) est la seule chose qui compte.

### **1.1 Comment est né Google Adwords ?**

Pour bien comprendre, faisons un petit retour en arrière, en 1998. Les grands moteurs de recherche étaient Alta Vista et Yahoo. Personne n'aurait parié que Google les dépasserait tous en quelques années, sans budget marketing, sans publicité.

La philosophie de Google était de bâtir un moteur qui donne exactement aux gens ce qu'ils cherchent, le plus vite et le plus précisément possible. Si votre recherche portait sur "maison bois", ils voulaient vous donner le site le meilleur et le plus populaire sur la première page de résultats.

Avec un peu d'ironie on pourrait dire que tous les autres avaient la même philosophie : mais ce n'est pas exact, les résultats des autres étaient simplement des pages qui comportaient les mots "maison bois".

Alors comment ont-ils fait mieux ? En cherchant dans une autre direction puisqu'à l'époque toutes les techniques d'analyse sémantique du contenu des pages se valaient. Ils ont cherché à classer les pages contenant les mots-clés recherchés en leur ajoutant une note de popularité pour les classer : le fameux PageRank. Pour les noter, l'idéal aurait été de partir des données réelles de fréquentation d'un site (les statistiques de visites), mais cela n'était pas possible.

Ils ont donc choisi de voir qui est "fréquentable". Comment ? En partant des 100 ou 1000 plus grands sites du monde (que tout le monde connait), en postulant qu'ils sont fréquentables et en allant voir avec qui ils sont liés ! Et cela tout le monde peut le savoir.

Google analyse donc les pages du web pour leur donner une note qui reflète la pertinence d'une page pour des mots-clés recherchés. Plus la page en question est citée sur le web (elle est liée par d'autres sites), meilleure est sa note.

En gros c'est parti de cette idée simple se basant sur une analyse factuelle des choses.

Revenons à du concret et voyons comment Google a appliqué ce même type de principe au moment où ils ont commencé à vendre des liens sponsorisés (des liens publicitaires, AdWords) sur leurs pages de résultats. Voyons en particulier pourquoi, contrairement à ce que tout le monde croit, ce n'est pas celui qui paye le plus cher qui est positionné le premier dans les publicités (oui vous avez bien lu, ce n'est pas le plus cher qui est premier) !

Posons les 2 fondamentaux d'AdWord :

\* Qu'est-ce que vend Google aux gens comme vous qui veulent acheter des AdWords ? De l'espace publicitaire.

\* Comment Google se rémunère ?

En vous facturant le clic lorsqu'il envoie un prospect sur votre site.

### **1.2 Comment fonctionne Adwords ?**

Google met en premier les annonces AdWords qui rapportent le plus. Quel intérêt a Google à positionner en premier et à afficher 100 fois l'annonce d'un site prêt à payer 1€ le clic mais qui est tellement peu pertinente qu'elle n'est jamais cliquée (donc Google encaisse 0), plutôt que de positionner en premier la votre qui est tellement pertinente que 5% des gens cliquent dessus et payent 0,1€ ? Aucun ! La votre à 0,1€ rapporte plus que celle de votre concurrent qui veut payer 1€.

Clairement il est plus rentable pour Google de positionner en premier l'annonce dont le produit "Taux de clic \* prix de l'enchère" est le plus élevé. Concrètement comme cela se passe-t-il ?

En fait au départ, lorsque vous êtes nouveau dans le système, Google AdWord « vous fait confiance » et vous attribut à peu près le même taux de clic que vos concurrents et il laisse faire les visiteurs. Plus les visiteurs qui recherchent cliquent sur votre annonce, plus son taux de clic monte et plus elle monte dans la liste.

Autrement dit, Google vous récompense pour votre pertinence et laisse les gens qui font des recherches voter pour vous. Si vos annonces publicitaires sont cliquées c'est qu'elles sont pertinentes. Si elles sont ignorées, elles ne le sont pas. C'est aussi simple que ça.

Plus votre taux de clic est élevé (Clickthrough Rate ou CTR), moins vous avez à payer pour la position que vous souhaitez. Mais si vous écrivez des pubs minables, Google vous fait payer plus cher pour les afficher car cela lui rapporte peu, voir rien.

C'est l'effet Darwin, une sélection naturelle qui désherbe le terrain des mauvais publicitaires et fait croître les bons. Ce qui est bon pour les clients de Google est bon pour Google et bon pour vous.

Ce qui reste de tout cela, c'est que vos annonces et votre contenu doivent être pertinents avec les mots-clés sur lesquels vous enchérissez. Votre message doit correspondre à ce que pensent les personnes qui cherchent.

# **2 / Les bonnes pratiques de Google Adwords**

### **2.1 Le prix des annonces**

Je vous ai expliqué que Google vous récompense en faisant baisser le prix de vos clics si elles sont pertinentes. Cette affirmation peut doit susciter chez vous deux questions.

- 1. Comment est-ce possible ? Alors que je fixe moi-même le prix de mon enchère ?
- 2. Pourquoi Google ferait cela ? Ce n'est pas son intérêt que je paye moins cher pour un meilleur service non ?

C'est le SECONDE chose que vous devez comprendre sur Google AdWord si vous voulez cesser de payer trop cher. Le prix de votre enchère n'est PAS le prix que vous payez et celui qui enchérit le plus n'est pas celui qui rapporte le plus à Google !

Pour deux raisons :

- L'une est une simple question d'honnêteté des systèmes d'enchères sur le net (eBay et autres le pratiquent bien entendu). Le prix que vous payez n'est pas le prix de votre enchère mais simplement un centime de plus que le prix de l'enchérisseur qui est juste au dessous de vous.

Mais la seconde raison est bien plus importante. Elle découle directement de votre taux de clic (Clickthrough Rate ou CTR) qui est en fait bien plus important que le prix de votre enchère.

Souvenez-vous, le CTR exprime le pourcentage de personnes qui cliquent sur votre annonce lorsque Google la présente. Un CTR de 1% signifie qu'une personne sur 100 clique sur votre annonce. Supposons que votre compétiteur ait un CTR de 1% et paye 1€ pour être en seconde position. Si vous avez un CTR de 2% et que vous vous y prenez correctement, vous allez payer 51Cts pour être en seconde position et faire baisser votre conçurent qui paye 1€ en troisième position.

En clair si votre annonce est 2 fois plus pertinente que celle de vos concurrents, vous allez payer la moitié pour être devant eux.

Je suis certain qu'à présent, vous commencez à aimer AdWords (ou alors relisez encore une fois ou deux ce qui précède). Et le mieux, c'est que c'est un cercle vertueux.

En effet comme les annonces qui apparaissent dans les premières sont plus cliquées, si la votre monte par le simple effet de sa pertinence, en général son CTR monte aussi par le simple fait qu'elle devient plus visible.

A vous d'entretenir subtilement le mécanisme en faisant baisser vos prix pour vous maintenir au bon endroit dans la liste (nous verrons plus tard que la position 1 ou 2 n'est pas toujours la plus rentable).

Faites-le, vous commencerez à économiser une forte fraction de votre budget AdWords !

A ce stade, et si vous n'avez pas essayé, il y a normalement 2 types d'incrédules parmi vous :

Ceux qui pensent qu'il ne doit jamais il y avoir un rapport de 1 à 2 dans les taux de clics Ceux qui pensent que leurs concurrents ne sont certainement pas assez stupides ou flémards pour laisser de telles situations perdurer.

La vérité est que cette situation n'est pas rare et que c'est même la norme !

### **2.2 En pratique**

#### Votre site E-Commerce

Créez et Gérez Votre Site vous-même Site e-commerce complet : 35€/mois www.oxatis.com

Votre site E-Commerce

Adopté par plus de 2000 entreprises Créez et Gérez Votre Site 35€/mois www.oxatis.com

Voici deux exemples d'annonces sur le même mot

clé "e-commerce" :

La première donne un taux de clic de 1,9%, la seconde un taux de clic de 3,9%, donc plus du double.

Ne vous imaginez pas une seconde que lorsque notre équipe marketing a rédigé la seconde, elle "savait" que le résultat serait meilleur que pour la première. Elle n'en savait rien du tout, mais voulait faire mieux que le taux de 1,9%, qui était pourtant satisfaisant, de la première et elle cherchait des idées d'annonces.

Parfois il suffit simplement d'inverser la seconde ligne et la troisième, de mettre quelques majuscules en plus, de remplacer un mot pour obtenir un résultat incroyablement différent (nous y reviendrons).

Et c'est la que se trouve encore une bonne nouvelle : Google est un formidable outil d'études marketing ! Autrefois, nous (les petits entrepreneurs), n'avions pas accès aux études marketing comme les grandes entreprises. A aucun moment nous ne pouvions nous dire "voici mon idée de message marketing pour attirer des clients, je vais la mettre en forme et demander à un institut de sondage de la valider par une étude clientèle". Ce n'était ni adapté à nos besoins en terme de temps que nous pouvions y consacrer, ni compatible avec nos budgets.

Ce qui est fantastique avec Google AdWord, c'est que vous avez ce résultat en temps réel. Il faut juste que vous vous donniez la peine de créer pour chaque mot clé non pas une, mais une série d'annonces associées.

Vous voulez encore une meilleure nouvelle ? Vous vous souvenez de mon allusion à Darwin ? Et bien Google va favoriser l'annonce qui a le meilleur CTR. En conséquence, moins l'une des annonces performe, moins elle va être proposée aux visiteurs. Conclusion, vous n'avez même pas à "faire le ménage des mauvaises annonces", contentez vous d'avoir de l'imagination en créant plusieurs annonces et laissez faire le système.

Voici ma recette pour utiliser AdWord dans de bonnes conditions pour les PME/TPE, en considérant que vous disposez donc de plus de temps que d'argent.

- 1. Soyez courageux et appliqué, travaillez mot clé par mot clé.
- 2. Choisissez votre mot clé et créez plusieurs variantes d'annonces pour chaque mot clés.

Une technique dite du "AdSplitting" ("dichotomie" en français, "mise en concurrence" en langage commun) consiste à gérer en permanence 2 variantes de chaque annonces et de ne conserver que la meilleure pour la re-diviser en 2 et changer encore quelque chose (un mot, une majuscule, un pluriel). C'est une excellente méthode dans un second temps. Au départ vous êtes réellement dans le flou. Je vous conseille donc de mettre 3 ou 4 variantes très différenciées et de "voir" quelle est celle qui va vraiment performer.

3. Considérez que l'échantillon statistique est valide si vous avez obtenu 30 à 50 clics. Les résultats n'ont aucun sens sur 2 ou 3 clics (Pour obtenir 50 clics avec un CTR de 2%, il faut que Google affiche votre annonce 2500 fois, ce qui commence à être significatif).

Si vous en avez les moyens (tout en restant raisonnable) alors vous pouvez décider d'enchérir un peu plus fortement au départ pour être placé dans les 2 ou 3 premières publicités et donner ainsi à Google l'opportunité de vous afficher un peu plus souvent et aux visiteurs de cliquer un peu plus.

Voyez cela comme une "poussette dans le dos", que vous feriez à un enfant qui apprend à faire du vélo, freinez rapidement les dépenses dès que les 50 clics sont atteints en diminuant vos dépenses par pas de 5Cts au fur et à mesure que votre CTR augmente.

Comme vous le voyez, Google AdWord récompense vraiment les efforts et la pertinence. C'est le seul système qui procède de cette façon (bien que des bruits courent que les concurrents vont s'y mettre) et c'est un grand bénéfice pour les TPE/PME. Les grands groupes dépensent souvent des sommes bien plus importantes mais en optimisant bien moins bien leurs annonces ce qui va vous rendre pertinent face à eux avec des budgets infiniment plus faibles.

# **[3](http://fr.marcschillaci.com/2007/04/la_bonne_cl_vot.html) / Le choix des mots clés**

Dans mot-clé, il y a clé (Lapalisse, si tu nous écoutes…). Si vous voulez maximiser vos chances d'accéder au paradis des bons clients, faites-vous un bon gros trousseau, façon Saint Pierre.

En effet, le succès de vos campagnes de mots clés dépend de 2 éléments liés à vos mots clés :

- 1. En choisir suffisamment
- 2. Choisir les bons

La première erreur serait de n'enchérir que sur 10 ou 20 mots clés. Car avec un nombre aussi réduit, il y a de grandes chances que vous enchérissiez sur les mêmes mots que tout le monde et que par conséquence que leurs prix soient élevé.

L'objectif à vous fixer est de travailler sur une centaine de mots clés, voire plus (en fonction du nombre de produits que vous vendez).

Pourquoi une centaine ?

Parce que, par exemple, si vous vendez des téléphones portables et que vous pariez sur "Téléphone Nokia", vous allez vous retrouver en face de 30 ou 40 enchérisseurs. Mais si vous travaillez sur "Téléphone Nokia 6234 noir", vous ne serez plus que quelques uns et vous aurez une chance de vous trouver dans la première page pour pas très cher !

Cela vous parait ridicule et vous vous demandez sans doute "mais pourquoi les autres ne le font-ils pas si c'est aussi simple ". Les 2 raisons sont liées : le travail et/ou l'argent.

Si vos compétiteurs sont des gros marchands, ils sont :

- 1. plus focalisés sur l'idée de ne surtout pas perdre un client qui voudrait un "Téléphone Nokia 6234 blanc" si un jour il existait, et donc ils ne vont pas trop spécialiser leurs annonces et choisir "Téléphone Nokia 6234" ou même plus probablement "Téléphone Nokia"
- 2. plus concernés par leur manque de ressources humaine et ils vont travailler sur moins de mots sur le thème du téléphone car ils ont aussi bien d'autres thèmes à couvrir.

On peut résumer en disant qu'ils ont plus d'argent mais moins de temps. Ils vont donc choisir des mots plus chers et plus vastes, qui donneront des annonces un peu moins pertinentes et donc moins performantes. Ils vont donc vous laisser de l'espace moins cher sur des produits que vous aurez courageusement ciblé.

A l'inverse, si vos compétiteurs sont de petits marchands (à supposer qu'ils connaissent aussi bien que vous les trucs et astuces d'AdWords et à budget égal), c'est le plus courageux et le plus travailleur qui gagne !

La question suivante c'est : "comment je vais les trouver les cent mots clés ?"

- 1. D'abord soyez paresseux (vous aurez l'opportunité de faire des efforts ensuite) et cherchez là où se trouvent les réponses : en toutes lettres dans les noms et codes articles des produits de votre catalogue !
- 2. Ensuite utilisez ces mots clés dans Google et partez visiter attentivement les sites de vos concurrents.

Vous allez découvrir une chose toute simple, chaque famille, groupe de personnes, club, communauté, utilise ses propres mots pour décrire certains produits ou services. Ce ne sont pas forcément les mêmes mots que les professionnels, les usages peuvent changer selon les générations, les régions, la mode, etc.

Un exemple : j'utiliserai (mes collaborateurs feraient de même) le mot "commerce en ligne", alors que certains de mes confrères vont plutôt utiliser "Site marchand" ou "e-Commerce". Une simple lecture des pages de vos confrères doit vous permettre de créer un tableau avec vos mots et presque tous leurs synonymes. Cela vous évitera de passer à côté d'un nombre considérable de mots clés.

Ensuite vous pouvez utiliser un outil fournit par le concurrent de Google, Yahoo Search Marketing (dont je vous rappelle qu'ils n'utilisent pas actuellement la règle du CTR pour déterminer l'ordre d'affichage et donc que les conseils que je vous donne sur le positionnement dans AdWord ne sont pas appropriés chez Yahoo). Comme Yahoo conserve les millions de requêtes entrées par les Internautes, cela vous donne une excellente idée de ce qui peut passer par la tête de vos prospects.\*

Pour cela cliquez ici :

[http://inventory.overture.com/d/searchinventory/suggestion/?mkt=fr&lang=fr\\_FR](http://inventory.overture.com/d/searchinventory/suggestion/?mkt=fr&lang=fr_FR) et entrez des mots clés. Lisez ensuite la liste proposée jusqu'en bas et reportez dans un tableau les mots clés et les groupes de mots clés que vous découvrez.

En regroupant les trois méthodes vous pourrez ainsi créer un bel ensemble de mots que je vous conseille vivement d'organiser soigneusement dans un tableau pour les grouper en grands ensembles qui vous permettront d'organiser soigneusement vos campagnes AdWords.

Si vous êtes courageux, il existe quelques pistes pour récupérer des visites vraiment pas chères.

Premier exemple vous pourriez vous dire qu'un nombre non négligeable de personnes font des fautes de frappe ou d'orthographe lorsqu'ils entrent leur requête. Ce n'est pas faux et vous pourriez ainsi enchérir pour un coût moindre sur "comerce équitable" (avec un seul m) puisqu'il est de fait qu'un petit pourcentage de gens va faire cette faute et que votre annonce "pas chère" serait alors affichée alors que celles de commerce équitable" ne seraient pas visibles. Cette technique a ses limites puisqu'elle ne va vous donner que 1, 2 ou 3% de visites potentielles par rapport aux mots sans la faute, mais ce genre d'astuce peut contribuer à faire baisser le coût de vos visites.

Une seconde astuce peut être utilisée pour contourner certaines marques. Si l'utilisation du mot "Nespresso" est bien entendu interdite puisqu'il s'agit d'une marque déposée, l'utilisation de "Nexpresso" ne l'est pas. Et de nombreuses personnes pensent que la marque est composée du mot "expresso" précédé d'un N. Cette astuce m'avait été soufflée il y a quelques mois par mon ami Denis Fages du site [ChacunSonCafe.](http://www.chacunsoncafe.fr/)com qui a basé une grande partie du lancement à succès de son activité en ligne sur les campagnes AdWords.

Bien entendu tout cela est à utiliser avec modération et uniquement lorsque vous aurez exploité l'ensemble des techniques fondamentales pour trouver et organiser vos mots clés, comme un bon serrurier (ou comme un bon cambrioleur).

C'est peut-être la première fois que vous entendez dire qu'il peut être utile de faire des fautes d'orthographes, alors profitez en !

Nous avons vu :

[1/ comment fonctionnait Google AdWord,](http://fr.marcschillaci.com/2007/03/bien_utiliser_g.html)

[2/ comment faire monter le CTR de vos annonces via le AdSplitting,](http://fr.marcschillaci.com/2007/03/bien_utiliser_g_1.html)

3/ comment et pourquoi choisir de nombreux mots clés.

Ces trois points sont bien entendu fondamentaux et je vous invite à les mettre en pratique en y consacrant tout le temps nécessaire.

Voyez ces trois points comme les trois premiers maillons d'une chaine qui va conduire un prospect à acheter chez vous. Or vous le savez, une chaine est aussi solide que le moins solide de tous ses maillons.

## **4 / Cibler ses annonces Adwords**

### **4.1 Ciblez vos annonces**

Oubliez Google Adwords pour mieux pour mieux atteindre votre cible : je suis toujours frappé par le fait que, contrairement à la vie courante où notre bon sens nous guide largement, lorsque nous utilisons les outils de l'Internet, nous nous focalisons souvent sur des détails et pas sur le fond. Bien utiliser Google AdWords, c'est faire comme l'archer zen : oublier un instant la cible pour mieux l'atteindre.

Prenons l'exemple suivant de la vie courante. Vous disposez de 1.000 euros et vous décidez de faire un mailing papier (courrier) à vos clients. Vous avez 4 postes de dépenses principales :

- la création du message publicitaire,
- l'impression et la mise sous pli,
- l'achat du bon fichier cible
- les frais postaux

Comme vous êtes une petite entreprise et que vous avez un budget de 1.000 euros qui ne fera rêver aucun fournisseur, vous n'allez quasiment rien pouvoir gagner sur l'impression, la mise sous plis et les frais postaux.

Il reste 2 postes de dépenses. L'achat du fichier-cible et la création du message publicitaire.

- Pour l'achat du fichier, le bon sens va vous faire préférer un fichier plus petit et plus ciblé, peut-être un peu plus cher, mais sur lequel vous savez que votre proposition produit est plus pertinente. Le choix est assez limité.
- Reste donc le message publicitaire. Et là, vous allez y passer des jours et des nuits. Car votre bon sens (encore lui) vous dit qu'il serait vraiment stupide de faire tout cela … pour que votre destinataire ne soit même pas interpelée par votre message !

Pourtant, rares sont ceux qui appliquent cela sur le Net et dans Google AdWords.

Vous êtes sur l'Internet, oubliez les frais postaux, l'impression et la mise sous pli (en fait tout cela c'est le coût mensuel de votre site). Il vous reste donc le choix de la cible et la création du message.

Le choix de la cible nous l'avons vu dans mes précédents sur AdWords, c'est le choix des mots pertinents pour votre marché et de l'annonce qui convainc le plus de gens de cliquer pour se rendre sur votre site. Un rappel simple, plus l'annonce est pertinente, plus vous avez de clics, plus votre CTR monte et plus vous pouvez être haut placé pour un prix qui diminue. La belle affaire ! Car sincèrement ce que nous avons fait (ok c'est déjà pas mal) c'est simplement de déterminer la meilleure méthode pour obtenir le plus de visites qualifiées possible en dépensant le moins d'argent par visite. Bref vous vous êtes créé le meilleur fichier mailing virtuel possible en le négociant au mieux. Ceci étant vous êtes en train de le payer et il ne rapporte rien !

Vous êtes vous jamais posé la question de savoir si vous envoyiez à vos clients le bon message dans la bonne enveloppe ? Pour le moment nous n'en avons jamais parlé et si cela vous est déjà venu à l'esprit, alors chapeau ! Sinon avouez que ce genre de moment est une révélation non ?

Imaginez que vous vendiez des articles de sport aussi divers que des "chaussures de jogging" et des "pointes trident inox pour harpon de chasse sous-marine", tout cela dans un catalogue de 3.000 articles, un cas somme toute assez classique de site marchand.

Après quelques efforts sur AdWords, vous avez finalement découvert qu'il était difficile d'être correctement placé sur les mots "Chaussures de jogging », mais que les mots « accessoires harpon chasse sous-marine" étaient plus abordables. Vous avez alors travaillé sur les bonnes annonces et elles vous apportent un bon flux de prospects. L'erreur classique est alors de présenter à ces prospects votre page d'accueil !

### **4.2 Les landing pages**

Mettez vous à la place d'un prospect (c'est le plus dur mais le plus important), il vient de taper "trident harpon chasse sous-marine", votre annonce s'est affichée, il l'a trouvée pertinente, il clique (NB : vous venez de payer !). Dans sa tête il est prêt à craquer, il est heureux d'avoir trouvé et s'attend au moins à voir s'afficher un "trident", au pire à se retrouver dans une liste d'accessoires pour la chasse sous-marine. Et que lui proposez-vous ? Votre page d'accueil avec les chaussures de jogging, les raquettes de tennis, etc. Evidement, s'il est accroché et courageux, il va le localiser, le rechercher dans votre site, entrer à nouveau "trident harpon chasse sous-marine", et si votre moteur de recherche de site est très très bien conçu il verra peut être apparaitre le fameux trident avant les accessoires pour la "chasse" !

Avouez que vous voudriez le décourager vous ne feriez pas mieux. Pourtant nous le faisons tous. Rares sont ceux d'entres nous, et nous les premiers chez Oxatis, qui prenons le temps de créer des "landing pages" (des pages "d'atterrissage"), ciblées pour chaque profil de client visiteur.

Car vous l'avez compris, générer de la visite au meilleur coût c'est bien, présenter au client exactement ce qu'il veut c'est mieux.

Avant de voir les concepts de ROI (Return On Investment) qui permettent de séparer les bonnes campagnes des mauvaises, il est important que vous prépariez votre site pour vos campagnes. Mesurer des ROI sur des campagnes et des sites non optimisés revient à essayer de chronométrer sur 100 kilomètres des voitures incapables de rouler plus de 20 km avec les mêmes pneus. Ce que vous chronométrez c'est la dextérité des mécanos, pas celle de pilotes.

La recette, pour une TPE qui vend en ligne, peut se résumer ainsi :

- 1. Minimiser le nombre de campagnes qui arrivent sur la page d'accueil. Ce n'est pas facile, c'est pour cela que je ne dis pas "ne jamais utiliser la page d'accueil". Vous pouvez toujours commencer par envoyer sur la page d'accueil puis optimiser.
- 2. Utiliser au maximum l'arrivée sur les pages de catégories. Si votre site marchand est bien conçu et son catalogue bien organisé, vous devez pouvoir :
	- 1. Décrire richement les catégories et sous-catégories de produits avec du texte et des images.
- 2. Obtenir le lien direct (Deep link) vers la page qui va afficher soit cette catégorie et les sous-catégories avec leurs images et leurs descriptions, soit le contenu de la sous-catégorie (la liste des produits).
- o Ce faisant notre prospect qui cherchait "trident harpon chasse sousmarine" et à qui Google avait subtilement affiché l'annonce de votre campagne "accessoires harpon chasse sous-marine" va voir apparaitre la liste de tous les produits de cette sous-catégorie. Tout cela pour un effort très raisonnable de votre part puisque vous disposez de cette organisation dans votre site. Vous venez d'optimiser "l'expérience" de votre prospect (la qualité de son parcours de visite) sur votre site.
- 3. Chaque fois que vous en avez le courage et que vous disposez du matériau (textes, images, informations pertinentes), ne pas hésiter à écrire des pages spécialisées (chez Oxatis nous les nommons WebBlocks). Par exemple une page sur "accessoires harpon chasse sous-marine" vous permettrait d'expliquer la compatibilité entre les marques d'accessoires, la raison de préférer un trident en inox ou en acier, etc. Bien entendu cette page contiendrait des liens directs vers les produits de votre catalogue. NB : vous n'avez pas besoin que ces pages soient accessibles par les menus de votre site, elles peuvent n'être utilisées que dans vos publicités comme pages d'atterrissage et vous éviter de vous demander si vous devez aussi réorganiser votre site en profondeur.

Le bénéfice client est évident et le votre aussi car comme j'aime à le répéter : "Il n'y a pas de vendeur dans votre site Internet, le vendeur c'est le texte". Encore mieux : si vous faites ce qui suit vous allez être récompensé une seconde fois (c'est promis).

En effet vous pouvez, si vous n'avez que quelques dizaines de pages, les regrouper dans le menu de pied de page de votre site. Cela va créer un maillage fort (puisque les menus sont affichés dans toutes les pages) très favorable à votre référencement. De plus les moteurs de référencement naturel adorent le contenu. Il est évident que ces pages vont contenir un texte plus dense et plus répétitif que la description d'un produit et votre référencement va être automatiquement boosté sur des mots pertinents !